## **Verknüpfungsanleitung über AG.live**

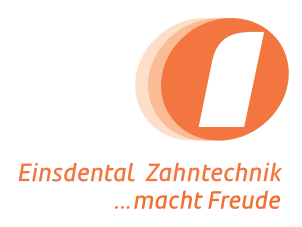

Bitte klicken Sie auf "Kontakte". **1**

**2**

Klicken Sie oben auf "+ Neuer Partner".

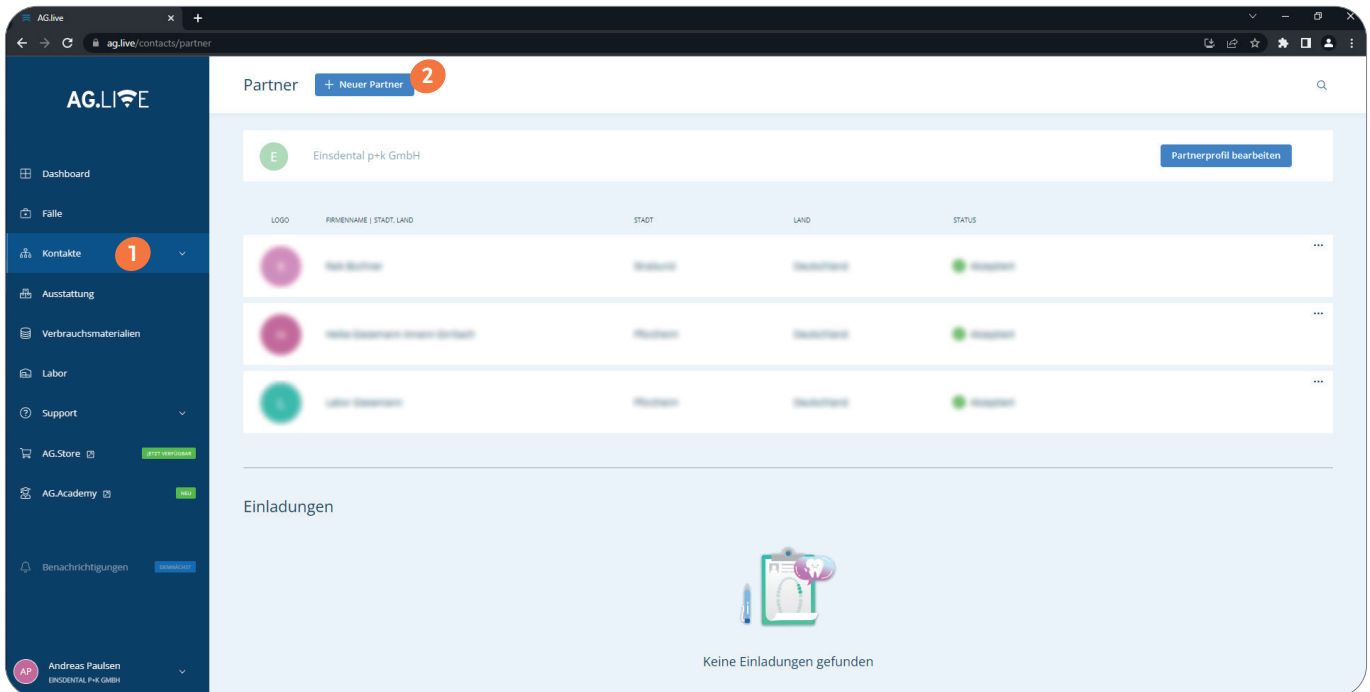

- Bitte geben Sie im Feld E-Mail "info@einsdental.de" ein... **3**
- ... und klicken Sie auf "Einladen". **4**

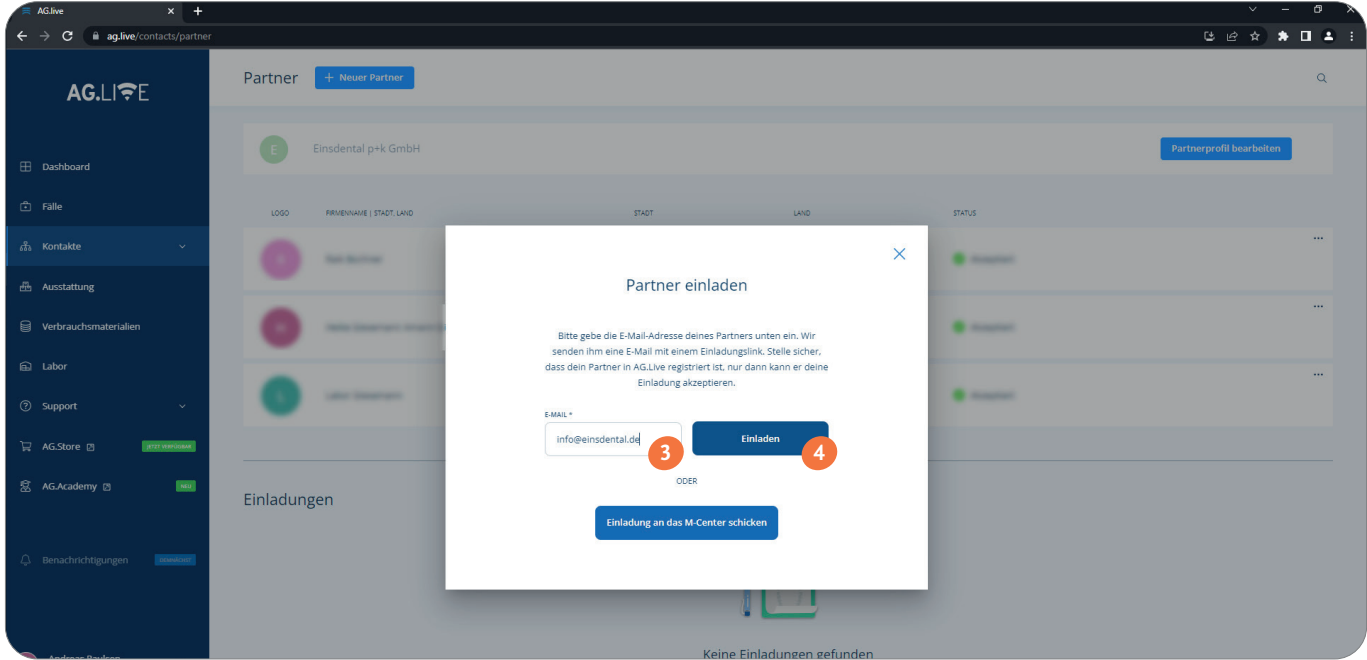

einsdental p+k GmbH Sachsendamm 93, 10829 Berlin info@einsdental.de www.einsdental.de

Tel: 030-398 05 21-0 Fax: 030-398 05 21-29